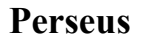

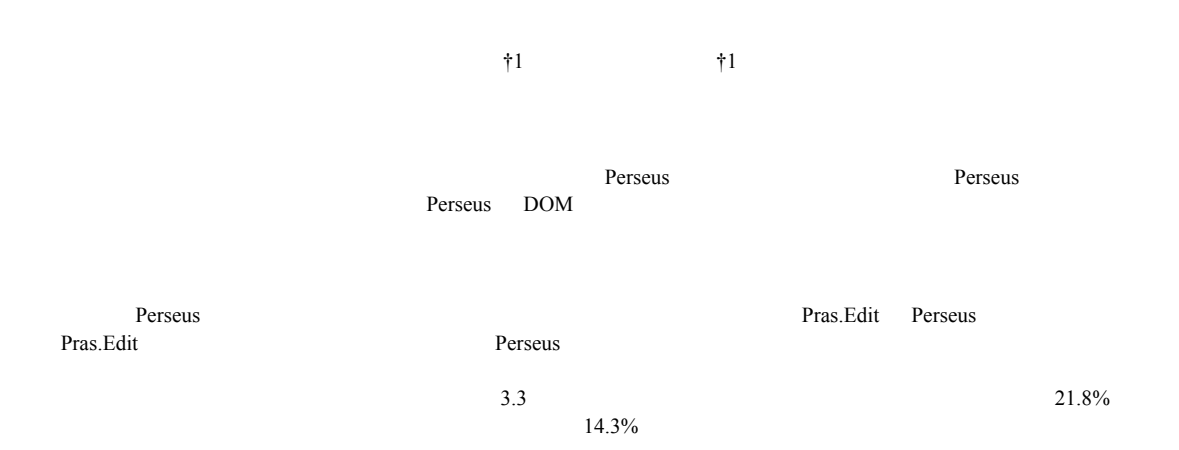

#### **Development and Evaluation of Matching Function with Model Answer for Software Design Support Tool Perseus**

YUKI SHIBATA<sup>†1</sup> TETSURO KAKESHITA<sup>†1</sup>

Systematic software design is an important issue in recent years according to the increase of software size. We develop a software tool Perseus for systematic software design education. In this paper, we develop and evaluate the matching function for Perseus between the model answer and student's answers. Perseus represents software design as a tree structure using DOM. Therefore, the matching function decides corresponding nodes using tree matching. Matching of nodes utilizes the Levenshtein distance. We also develop functions to extend the model answer to integrate alternate answers. Moreover we develop a model answer editor Pras.Edit. Pras.Edit provides functions to edit, encrypt and decrypt model answer in addition to the conversion function from a tree structure created using Perseus. We perform an evaluation of the matching function utilizing 20 student answers. The number of mistakes detected by the matching function is 3.3 times larger than that of the manual scoring. 21.8% of the detected mistakes are not correct. However, the number of incorrect matching is reduced to 14.3% by using alternate answers.

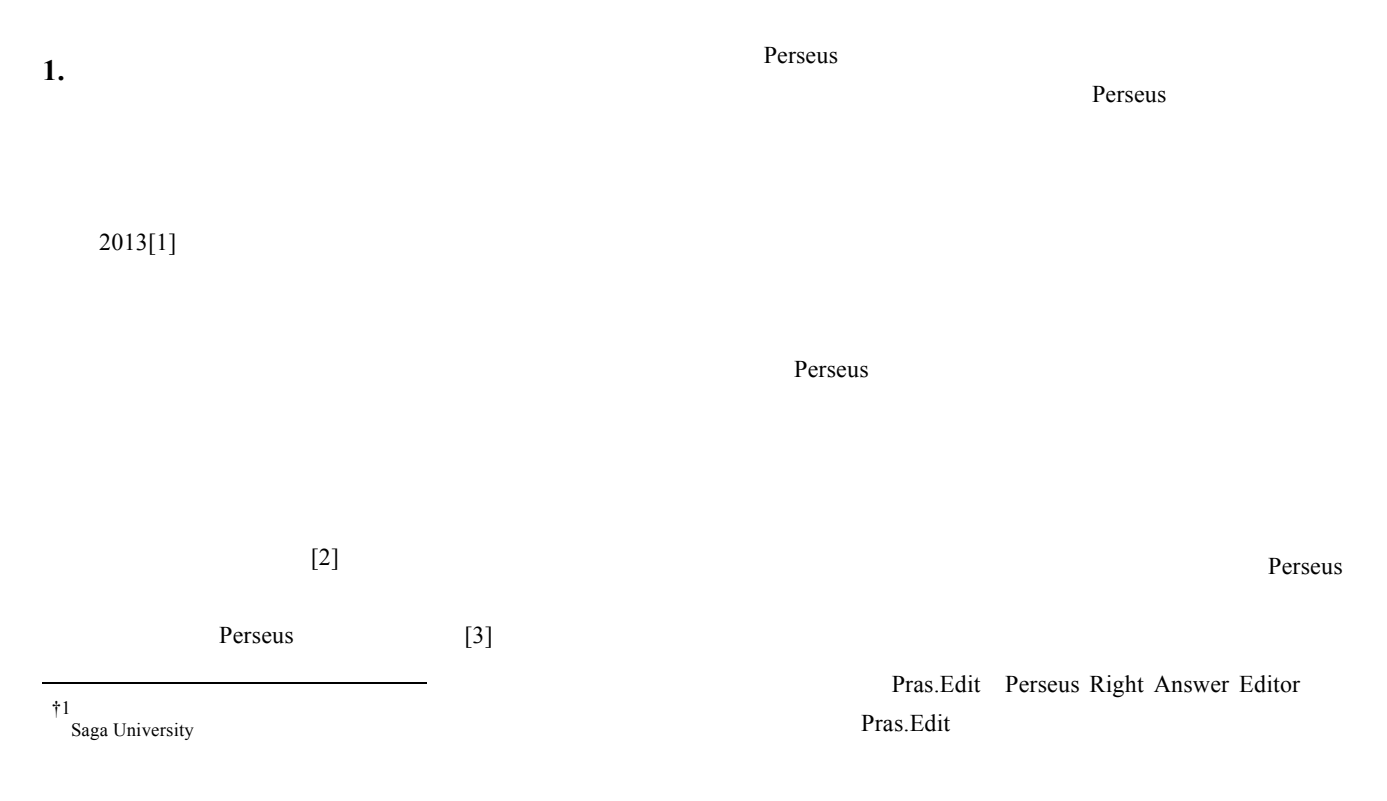

#### IPSJ SIG Technical Report

Perseus

#### Pras.Edit

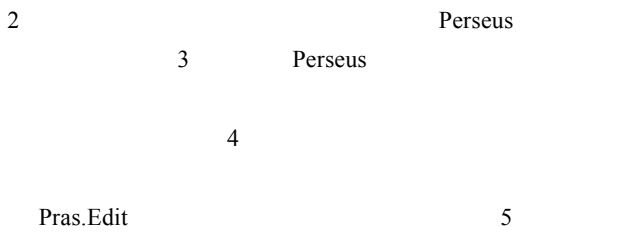

### **2.** Perseus

 $2.1$ Perseus

## Jacson

Perseus Perseus DOM  $1$  UI

## **Perseus**

comment node-id review-comments  $3<sub>2</sub>$ 

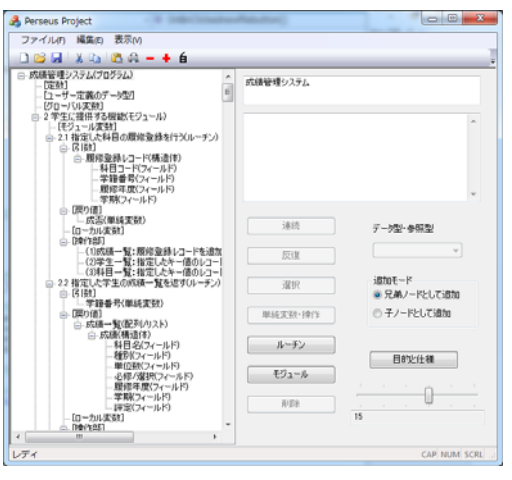

1 Perseus

 $2.2$ 

Perseus

# Perseus

 $prsx$ 

#### Perseus

CSV CSV

# CSV CSV 2014

現在の設計木構造の内容を PDF として出力する。出力す

#### **3.** 模範解答との一致判定機能

#### $3.1$

Perseus

 $PDF$ 

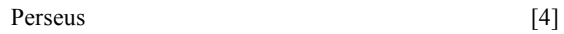

Perseus

 $\overline{0}$ 

**3.2**  $\blacksquare$ 

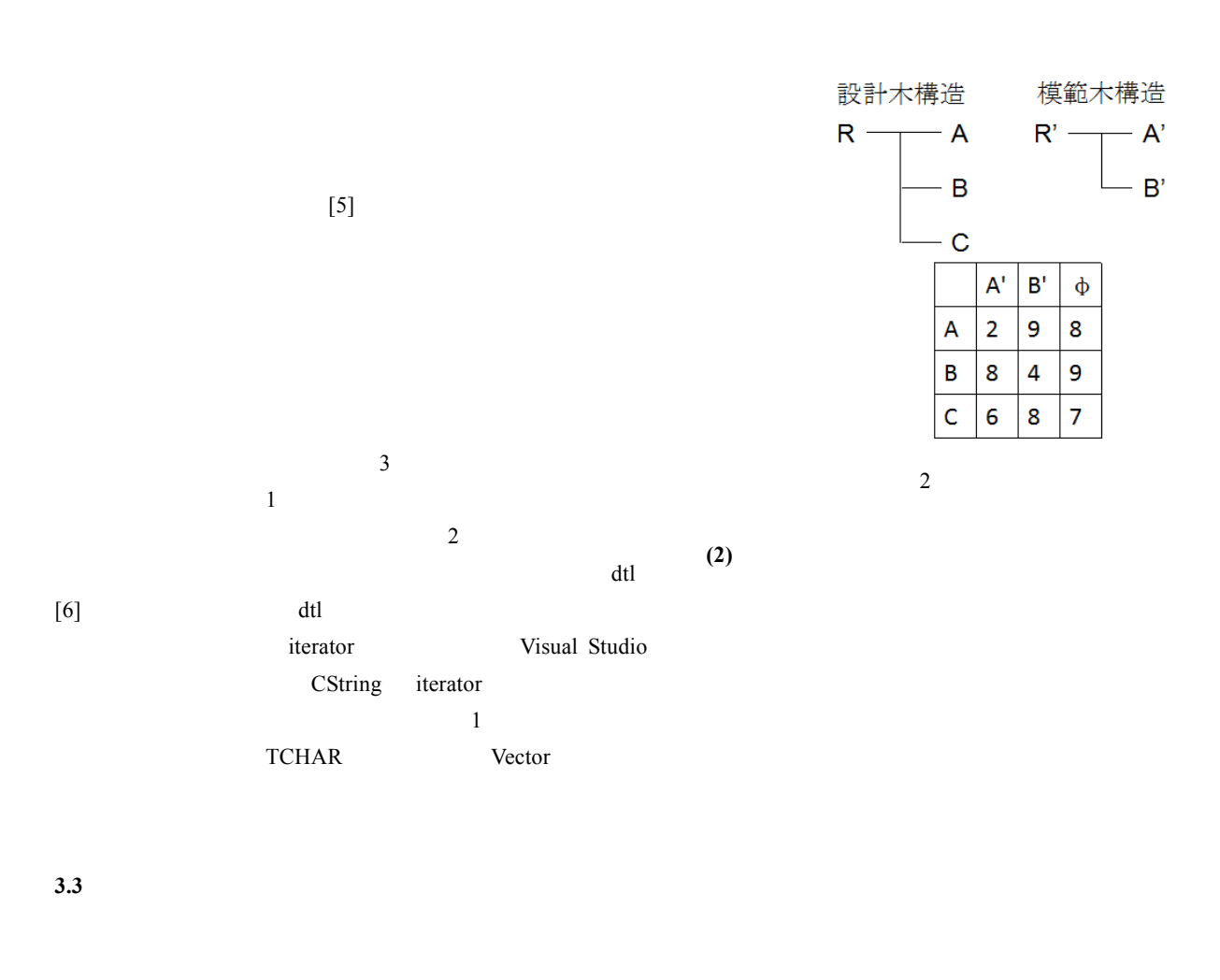

 $(3)$ 

 $\frac{4}{3}$ 

**(1)**類似度表の計算

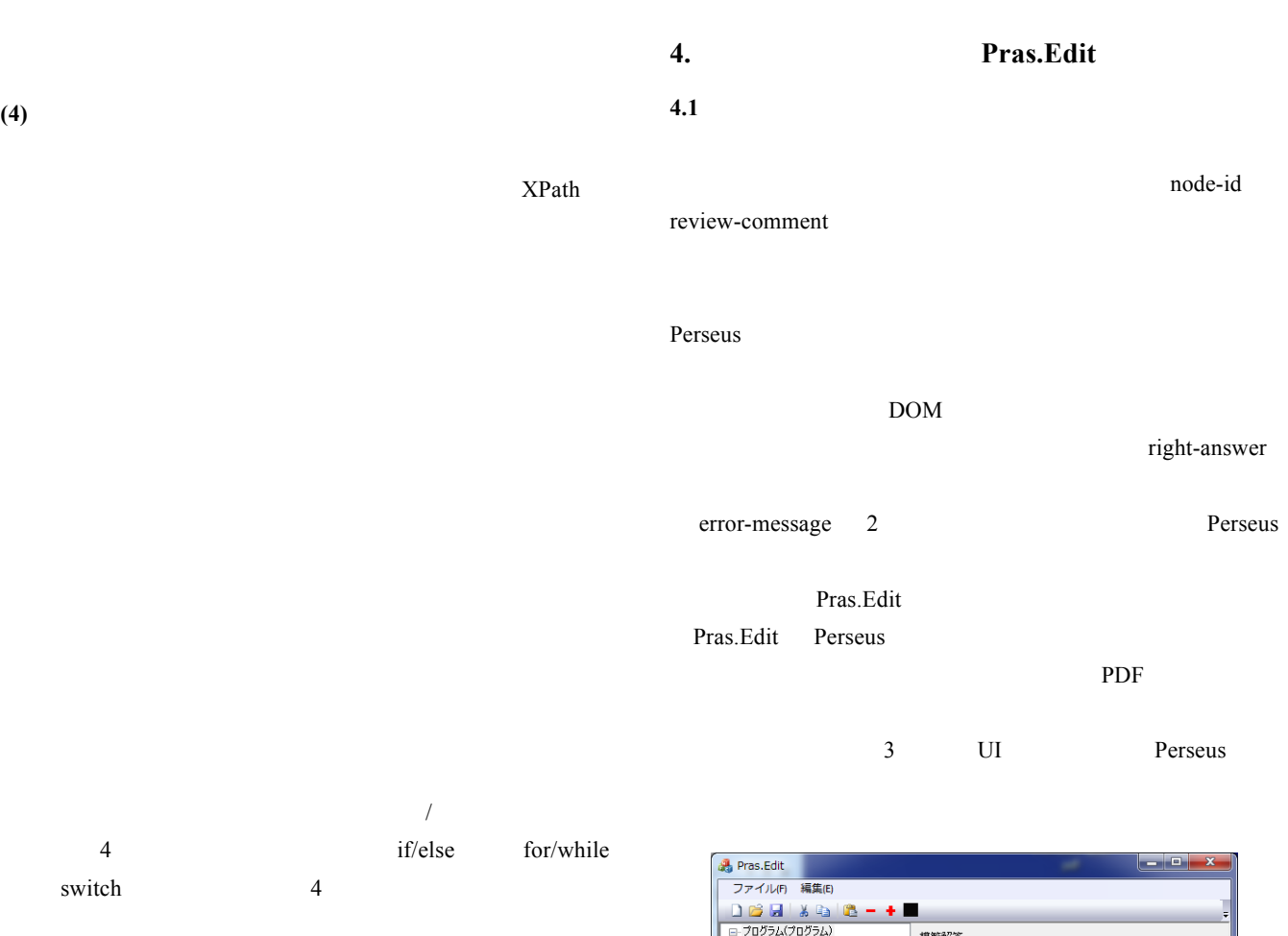

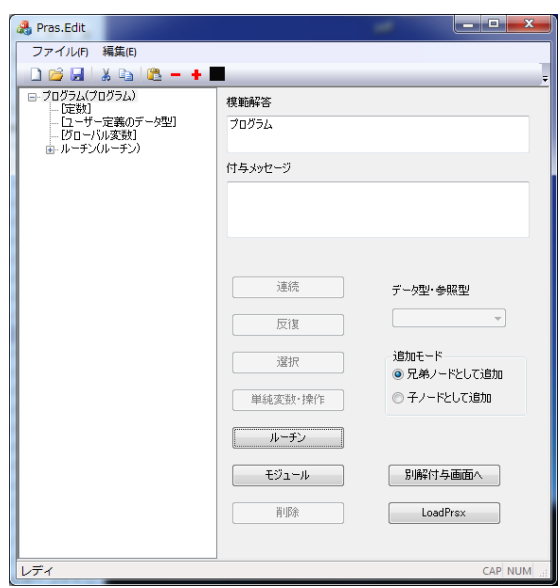

**3.4**  $\blacksquare$ 

3 Pras.Edit

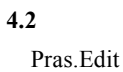

ⓒ2015 Information Processing Society of Japan 4

#### IPSJ SIG Technical Report

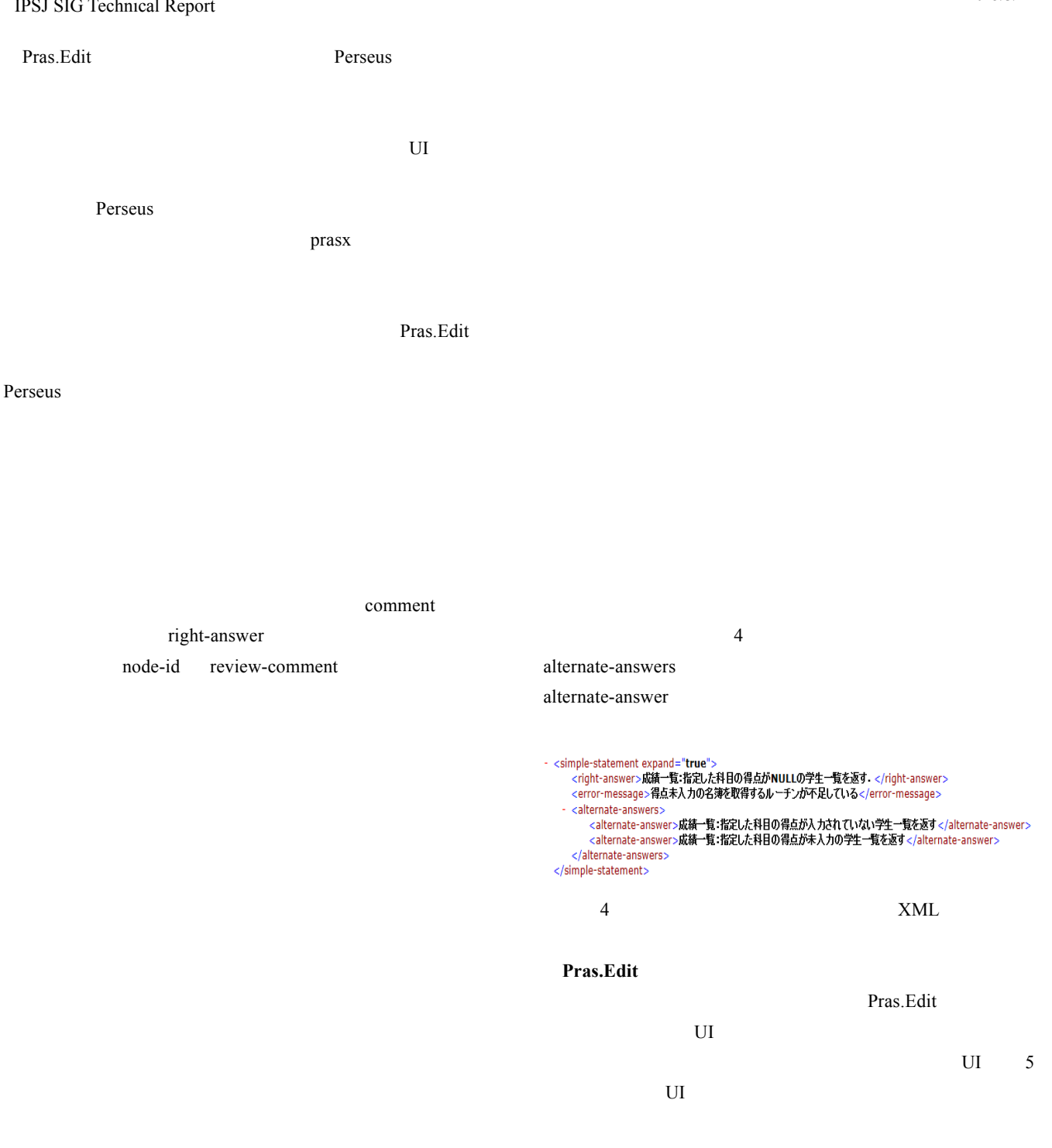

cryptlib XML

Base64

 $4.3$ 

#### IPSJ SIG Technical Report

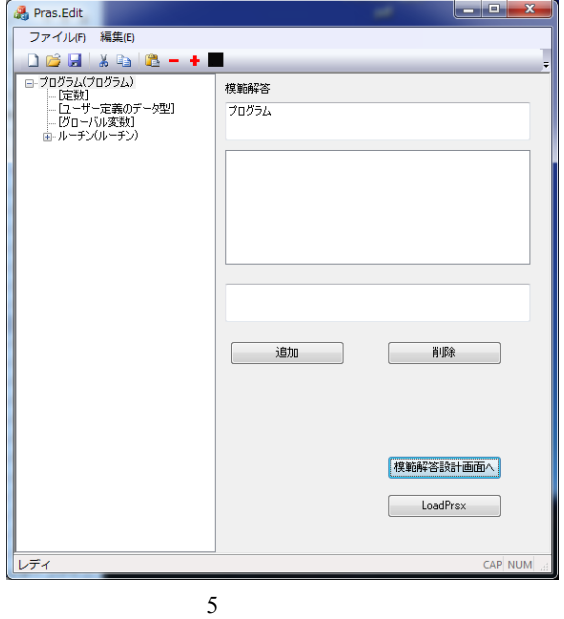

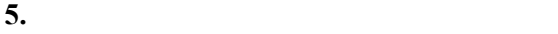

5.1

 $20$ 

- $4$ 
	-
- 
- 
- 

B)  $\Box$  $\mathbf{C}$ )  $\mathbf{C}$ 

 $\mathbf{D}$ )

 $\mathbf{A}$ )

- 
- $B$

 $4 \t\t 5.6\%$  4

 $D = 259$   $21.8\%$ 

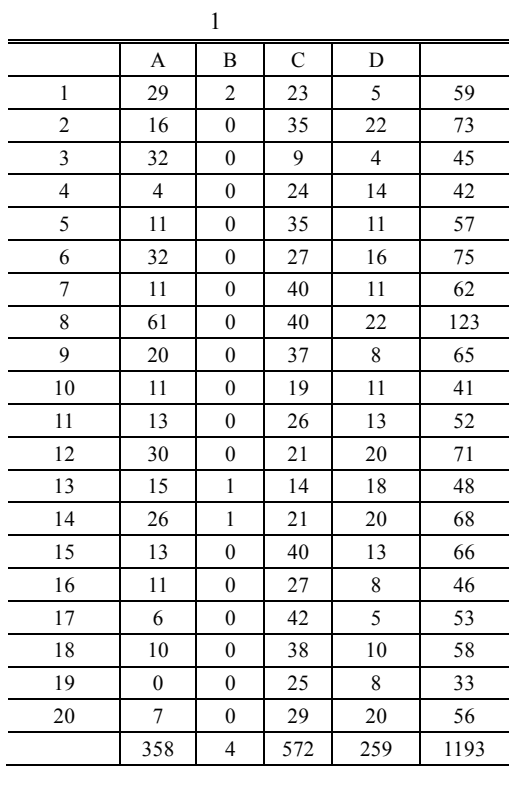

 $\mathbf A$ そうでないものは C と分類している。手作業での添削コメ  $72$ トにおいてもも無かった。

 $15$  $\mathbf 1$  $1189$ 

D s D  $\Gamma$ 

 $5.2.1$ 

 $\overline{a}$ 

 $72$ 

 $\overline{\mathbf{c}}$ 

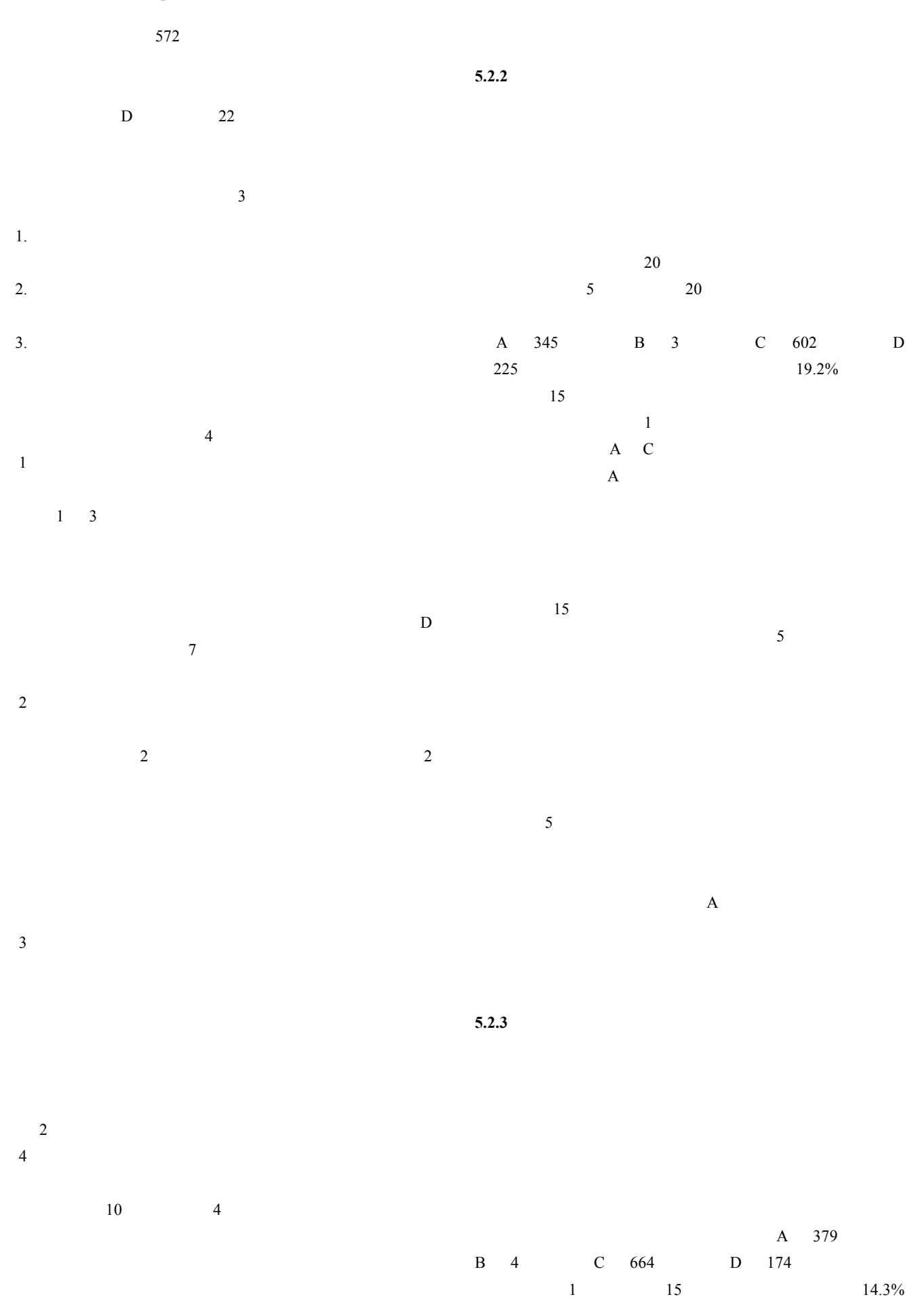

 $\overline{2}$ 

**7.** おわりに

 $\overline{\mathbf{3}}$  $1$ えいる。 1  $1$ 

Perseus

#### Pras.Edit

 $4\overline{a}$  $\sim$  2

**6.** 

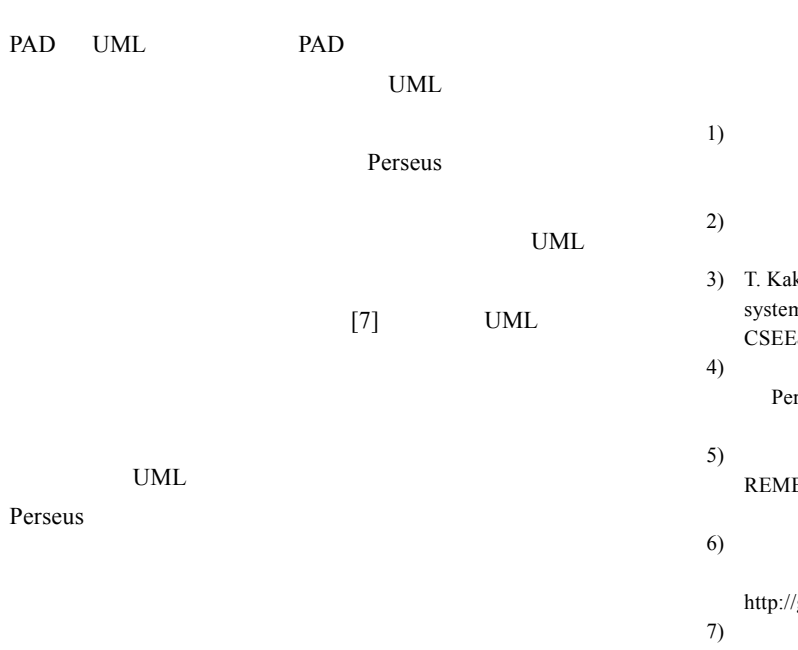

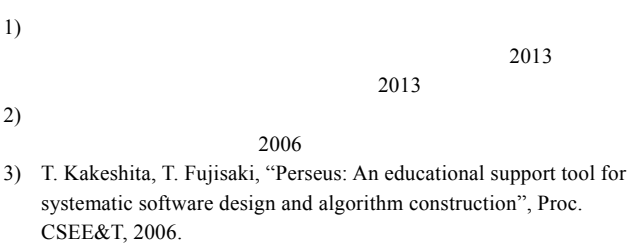

 $4)$ Perseus 支部連合大会,2014  $5)$  , , ,  ${\large \bf REMES} {\large \bf T} \tag{3}$  $\,$  2014 $\,$  $6)$  diff  $\frac{d}{dt}$ Software Design 2009

http://gihyo.jp/dev/column/01/prog/2011/diff\_sd200906 7) UML  $SE$ 1-8 2014